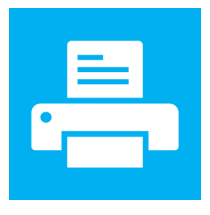

## **Windows Printer Test Page**

You have correctly installed your Adobe PDF Converter on TECHNOLOGY-2019.

## **PRINTER PROPERTIES**

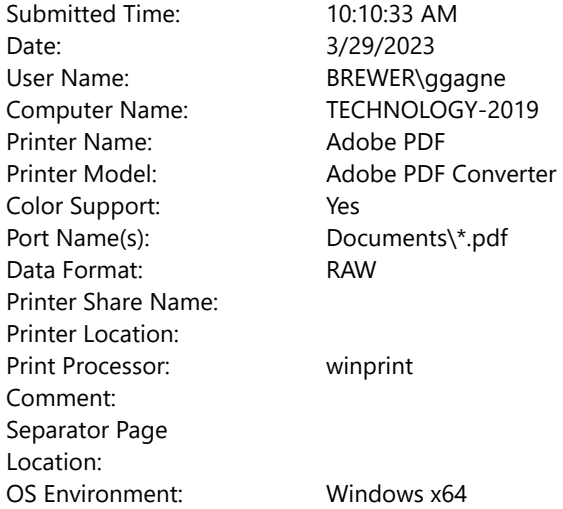

## **PRINT DRIVER PROPERTIES**

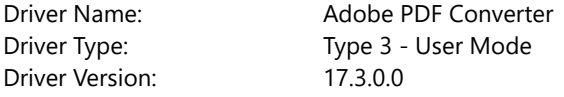

## **ADDITIONAL PRINT DRIVER FILES**

C:\WINDOWS\system32\spool\DRIVERS\x64\3\ADUIGP.DLL C:\WINDOWS\system32\spool\DRIVERS\x64\3\ADREGP.DLL C:\WINDOWS\system32\spool\DRIVERS\x64\3\PSCRPTFE.NTF C:\WINDOWS\system32\spool\DRIVERS\x64\3\ADGELP.INI C:\WINDOWS\system32\spool\DRIVERS\x64\3\AdobePdf.dll C:\WINDOWS\system32\spool\DRIVERS\x64\3\AdobePDFUI.dll C:\WINDOWS\system32\spool\DRIVERS\x64\3\PSCRIPT.NTF C:\WINDOWS\system32\spool\DRIVERS\x64\3\PS\_SCHM.GDL